## ScotEID Library

## Where to find a list of your on-farm deaths

View deaths , on-farm deaths, Deaths listing

Written By: Debbie Dow

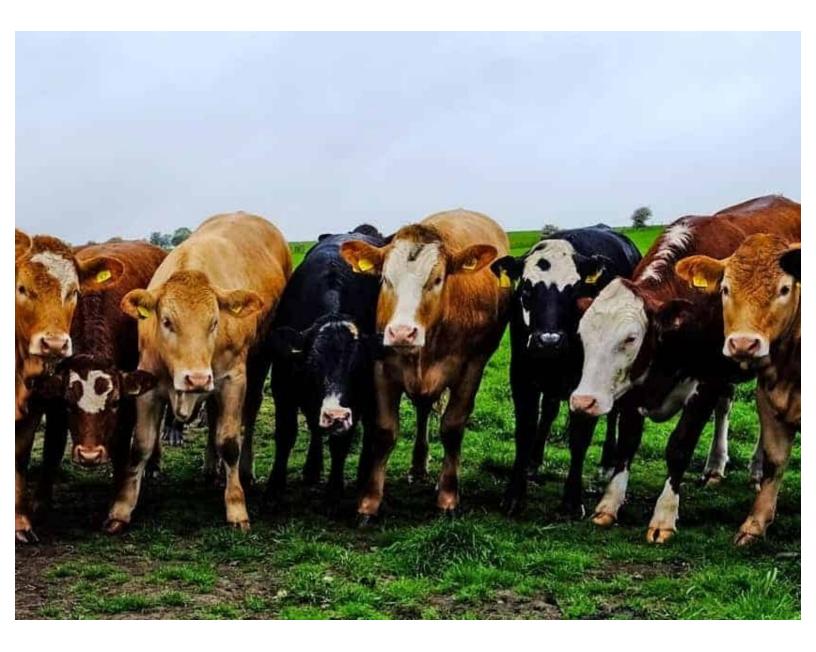

This document was generated on 2022-09-04 04:31:17 PM (MST).

## Step 1 — Where to find View Deaths

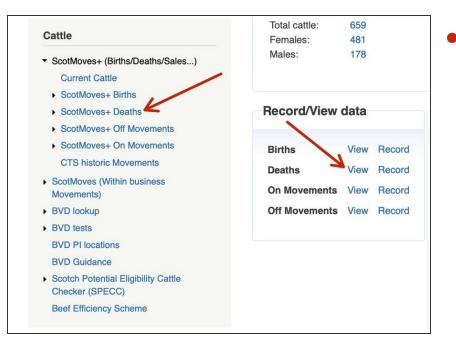

- There are 2 options for 'View Deaths'
  - From the left hand menu under ScotMoves+
  - From the quick links box, Record / View data and click 'View'.

## Step 2 — The Deaths listing

| Deaths     |                    |            |        |       |                    |                    |
|------------|--------------------|------------|--------|-------|--------------------|--------------------|
| Died 🗘     | Animal ID          | DOB        | Sex    | Breed | Dam ID             | Sire ID            |
| 17/12/2012 | UK345027 7 00581 📵 | 19/08/2004 | Female | AAX   | UK345027 3 00157 📵 | UKHE004800075 🚯    |
| 07/12/2012 | UK345027 7 00581   | 16/09/2009 | Female | AAX   | UKK046000474 🕕     | UK521115 4 01697 🚺 |
| 05/12/2012 | UK582503 3 02245 🕕 | 19/03/2010 | Female | SAX   | UK583405 2 01598 🕕 | UK582518 4 00554 📵 |
| 04/12/2012 | UK582503 2 02839 🕕 | 03/12/2012 | Female | SMX   | UKF395401386 🕕     | UK523340 1 00796 🚺 |
| 03/12/2012 | UK582503 2 02342 🕕 | 03/06/2010 | Male   | AAX   | UK561480 7 01594 🕕 | UK121748 2 00128 🚺 |
| 03/12/2012 | UK582503 3 02392 🕕 | 02/09/2010 | Female | SMX   | UK323380 7 00407 🕕 | UKMA006201081 🕕    |
| 03/12/2012 | UK582503 3 02441 📵 | 04/10/2010 | Female | AAX   | UK582169 4 01333 🕕 | UK121748 2 00128 🚺 |
| 03/12/2012 | UK582503 5 02443 🕕 | 06/10/2010 | Female | SMX   | UKK138300086 🕕     | UK521430 7 00139 🚺 |
| 03/12/2012 | UK582503 7 02389 🕕 | 30/08/2010 | Female | SMX   | UK582503 6 00407 🕕 | UK522488 6 00742 🚺 |
| 16/11/2012 | UK342260 1 00277 📵 | 16/10/2001 | Female | AAX   | UKZ386000533 🕕     |                    |
| 16/11/2012 | UK582503 6 02745 🕕 | 18/04/2012 | Male   | SMX   | UK582502 2 00758 🕕 | UK522993 5 01436 🚺 |
| 12/11/2012 | UK582503 1 02334 🕕 | 19/05/2010 | Male   | SMX   | UKK138300046 🕕     | UK523340 1 00796 🚺 |
| 12/11/2012 | UK582503 1 02341 📵 | 30/05/2010 | Male   | SMX   | UK582503 5 00105 📵 | UK523340 1 00796 🚺 |
| 12/11/2012 | UK582503 4 02330 🕕 | 14/05/2010 | Male   | SMX   | UK582502 3 00682 🕕 | UK521430 7 00139 🚺 |
| 12/11/2012 | UK582503 5 02338 🕕 | 25/05/2010 | Male   | SMX   | UK582503 1 00612 🕕 | UK523340 1 00796 🚺 |
| 12/11/2012 | UK582503 6 02444 📵 | 06/10/2010 | Female | AAX   | UK582685 3 00334 🕕 | UK121748 2 00128 🕚 |
| 12/11/2012 | UK582503 6 02458 🕕 | 19/11/2010 | Female | SMX   | UK561480 6 01502 🕕 | UK522488 6 00742 🚺 |
| 12/11/2012 | UK582503 7 02333 🕕 | 17/05/2010 | Male   | SA    | UK173018 4 00001 🕕 | FR1526238766 🕕     |
| 29/10/2012 | UK582503 3 02336 🕕 | 20/05/2010 | Male   | SMX   | UKZ335006338 🕕     | UKEL009400207 🕕    |

- This view lists the deaths recorded as having occurred on-farm for your holding.
- You can re-order by clicking the column headers.
- You can search using the spy glass icon in the bottom left. More information at 'How to use the search function on views'
- Using the paper icon at the bottom of the table you can download the all the animals or just the a selection from your search for a particular breed perhaps.

This document was generated on 2022-09-04 04:31:17 PM (MST).

If you require further assistance, please contact ScotEID on 01466 794323.

This document was generated on 2022-09-04 04:31:17 PM (MST).